### CSc 372

Comparative Programming Languages

11 : Haskell — Higher-Order Functions

Department of Computer Science University of Arizona

collberg@gmail.com

Copyright © 2011 Christian Collberg

### Higher-Order Functions

- A function is Higher-Order if it takes a function as an argument or returns one as its result.
- Higher-order function aren't weird; the differentiation operation from high-school calculus is higher-order:

```
deriv :: (Float->Float)->Float->Float
deriv f x = (f(x+dx) - f x)/0.0001
```

- Many recursive functions share a similar structure. We can capture such "recursive patterns" in a higher-order function.
- We can often avoid the use of explicit recursion by using higher-order functions. This leads to functions that are shorter, and easier to read and maintain.

# Currying Revisited

 We have already seen a number of higher-order functions. In fact, any curried function is higher-order. Why? Well, when a curried function is applied to one of its arguments it returns a new function as the result.

\_ Uh, what was this currying thing? \_\_\_\_\_

• A curried function does not have to be applied to all its arguments at once. We can supply some of the arguments, thereby creating a new specialized function. This function can, for example, be passed as argument to a higher-order function.

### Currying Revisited...

\_\_\_\_\_ How is a curried function defined? \_\_\_\_\_\_

• A curried function of n arguments (of types  $t_1, t_2, \dots, t_n$ ) that returns a value of type t is defined like this:

fun :: 
$$t_1 \rightarrow t_2 \rightarrow \cdots \rightarrow t_n \rightarrow t$$

This is sort of like defining n different functions (one for each ->). In fact, we could define these functions explicitly, but that would be tedious:

$$fun_1 :: t_2 \rightarrow \cdots \rightarrow t_n \rightarrow t$$

$$fun_1 a_2 \cdots a_n = \cdots$$

$$fun_2 :: t_3 \rightarrow \cdots \rightarrow t_n \rightarrow t$$

$$fun_2 a_3 \cdots a_n = \cdots$$

### Currying Revisited...

\_\_\_\_\_ Duh, how about an example? \_\_\_\_\_

Certainly. Lets define a recursive function get\_nth n xs
 which returns the n:th element from the list xs:

```
get_nth 1 (x:_) = x
get_nth n (_:xs) = get_nth (n-1) xs
get_nth 10 "Bartholomew" \Rightarrow 'e'
```

 Now, let's use get\_nth to define functions get\_second, get\_third, get\_fourth, and get\_fifth, without using explicit recursion:

```
get_second = get_nth 2 | get_fourth = get_nth 4
get_third = get_nth 3 | get_fifth = get_nth 5
```

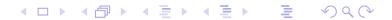

### Currying Revisited...

```
get_fifth "Bartholomew" ⇒ 'h'
map (get_nth 3)
    ["mob", "sea", "tar", "bat"] ⇒
    "bart"
```

\_\_\_\_\_ So, what's the type of get\_second? \_\_\_\_\_

- Remember the Rule of Cancellation?
- The type of get\_nth is Int -> [a] -> a.
- get\_second applies get\_nth to one argument. So, to get the type of get\_second we need to cancel get\_nth's first type:
   tht -> [a] -> a = [a] -> a.

### Patterns of Computation

| Mappings                                                                                                    |
|----------------------------------------------------------------------------------------------------|
| • Apply a function $f$ to the elements of a list $L$ to make a new list $L'$ . Example: Double the elements of an integer list.                         |
| Selections                                                                                                    |
| • Extract those elements from a list $L$ that satisfy a predicate $\mu$ into a new list $L'$ . Example: Extract the even elements from an integer list. |
| Folds                                                                                                    |

• Combine the elements of a list *L* into a single element using a binary function *f*. Example: Sum up the elements in an integer list.

### The map Function

- map takes two arguments, a function and a list. map creates a new list by applying the function to each element of the input list.
- map's first argument is a function of type a -> b. The second argument is a list of type [a]. The result is a list of type [b].

```
map :: (a -> b) -> [a] -> [b]
map f [] = []
map f (x:xs) = f x : map f xs
```

We can check the type of an object using the :type command. Example: :type map.

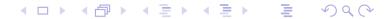

### The map Function...

```
map :: (a \rightarrow b) \rightarrow [a] \rightarrow [b]

map f [] = []

map f (x:xs) = f x : map f xs

inc x = x + 1

map inc [1,2,3,4] \Rightarrow [2,3,4,5]
```

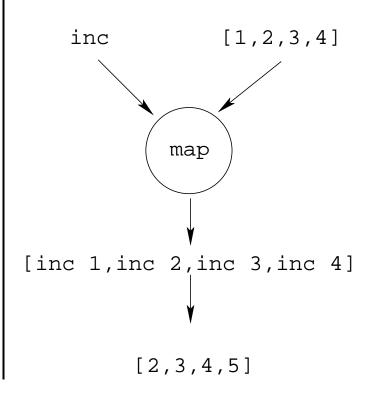

# The map Function...

# The map Function...

#### \_\_\_\_\_ Simulation: \_\_\_\_\_

```
map square [5,6] \Rightarrow
square 5 : map square [6] \Rightarrow
25 : map square [6] \Rightarrow
25 : (square 6 : map square []) \Rightarrow
25 : (36 : map square []) \Rightarrow
25 : (36 : []) \Rightarrow
25 : [36] \Rightarrow
[25,36]
```

#### The filter Function

- Filter takes a predicate p and a list L as arguments. It returns a list L' consisting of those elements from L that satisfy p.
- The predicate p should have the type a -> Bool, where a is the type of the list elements.

\_\_\_\_\_\_ Examples: \_\_\_\_\_

```
filter even [1..10] \Rightarrow [2,4,6,8,10]
filter even (map square [2..5]) \Rightarrow
filter even [4,9,16,25] \Rightarrow [4,16]
filter gt10 [2,5,9,11,23,114]
where gt10 x = x > 10 \Rightarrow [11,23,114]
```

#### The filter Function...

• We can define filter using either recursion or list comprehension.

\_\_\_\_\_Using recursion: \_\_\_\_\_

\_\_\_\_\_Using list comprehension: \_\_\_\_\_

```
filter :: (a -> Bool) -> [a] -> [a]
filter p xs = [x | x <- xs, p x]
```

#### The filter Function...

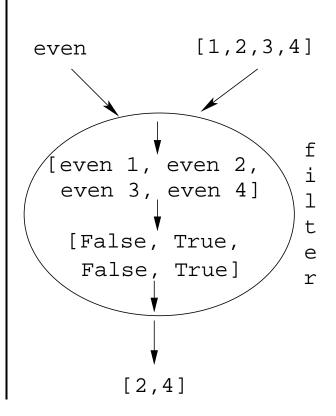

#### The filter Function...

doublePos doubles the positive integers in a list.

```
getEven [1,2,3] \Rightarrow [2]

doublePos [1,2,3,4] \Rightarrow

map dbl (filter pos [1,2,3,4]) \Rightarrow

map dbl [2,4] \Rightarrow [4,8]
```

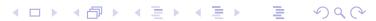

 A common operation is to combine the elements of a list into one element. Such operations are called reductions or accumulations.

\_\_\_\_\_ Examples: \_\_\_\_\_

```
sum [1,2,3,4,5] \equiv
 (1 + (2 + (3 + (4 + (5 + 0))))) \Rightarrow 15
concat ["H","i","!"] \equiv
 ("H" ++ ("i" ++ ("!" ++ ""))) \Rightarrow "Hi!"
```

• Notice how similar these operations are. They both combine the elements in a list using some binary operator (+, ++), starting out with a "seed" value (0, "").

- Haskell provides a function foldr ("fold right") which captures this pattern of computation.
- foldr takes three arguments: a function, a seed value, and a list.

foldr :: 
$$(a->b->b) -> b -> [a] -> b$$
  
foldr f z [] = z  
foldr f z (x:xs) = f x (foldr f z xs)

• Note how the fold process is started by combining the last element  $x_n$  with z. Hence the name seed.

$$foldr(\oplus)z[x_1\cdots x_n]=(x_1\oplus (x_2\oplus (\cdots (x_n\oplus z))))$$

 Several functions in the standard prelude are defined using foldr:

```
and,or :: [Bool] -> Bool
and xs = foldr (&&) True xs
or xs = foldr (||) False xs

? or [True,False,False] ⇒
  foldr (||) False [True,False,False] ⇒
  True || (False || (False || False)) ⇒ True
```

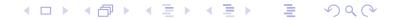

• Remember that foldr binds from the right:

foldr (+) 0 [1,2,3] 
$$\Rightarrow$$
 (1+(2+(3+0)))

• There is another function foldl that binds from the left:

foldl (+) 0 [1,2,3] 
$$\Rightarrow$$
 (((0+1)+2)+3)

In general:

$$foldl(\oplus)z[x_1\cdots x_n] = (((z \oplus x_1) \oplus x_2) \oplus \cdots \oplus x_n)$$

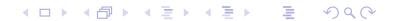

• In the case of (+) and many other functions

$$foldl(\oplus)z[x_1\cdots x_n] = foldr(\oplus)z[x_1\cdots x_n]$$

• However, one version may be more efficient than the other.

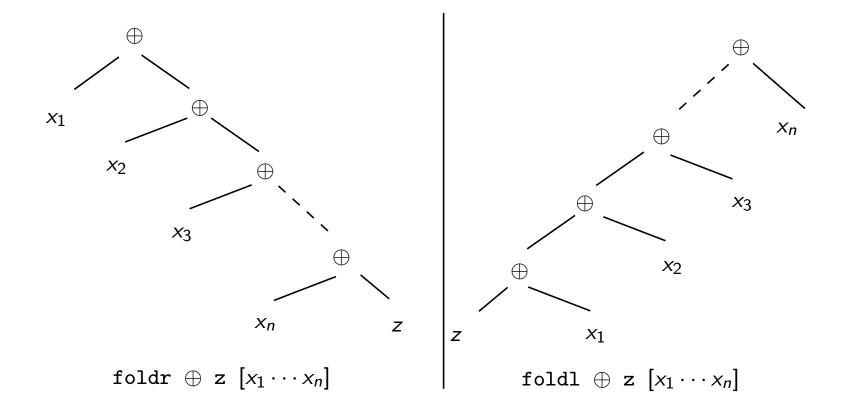

### **Operator Sections**

- We've already seen that it is possible to use operators to construct new functions:
  - (\*2) function that doubles its argument
  - (>2) function that returns True for numbers > 2.
- Such partially applied operators are known as operator sections. There are two kinds:

$$(*2)$$
 4 = 4 \* 2 = 8  
 $(>2)$  4 = 4 > 2 = True  
 $(++ "\n")$  "Bart" = "Bart" ++ "\n"

### Operator Sections...

```
_____ (a op) b = a op b _____
(3:) [1,2] = 3: [1,2] = [3,1,2]
(0<) 5 = 0 < 5 = True
(1/) 5 = 1/5
               _____ Examples: _____
    (+1) - The successor function.
    (/2) – The halving function.
   (:[]) — The function that turns an element into a singleton
          list.
          _____ More Examples: _____
? filter (0<) (map (+1) [-2,-1,0,1])
   [1,2]
```

### takeWhile & dropWhile

• We've looked at the list-breaking functions drop & take:

take 2 ['a','b','c'] 
$$\Rightarrow$$
 ['a','b'] drop 2 ['a','b','c']  $\Rightarrow$  ['c']

• takeWhile and dropWhile are higher-order list-breaking functions. They take/drop elements from a list while a predicate is true.

```
takeWhile even [2,4,6,5,7,4,1] \Rightarrow [2,4,6]
dropWhile even [2,4,6,5,7,4,1] \Rightarrow [5,7,4,1]
```

### takeWhile & dropWhile...

```
takeWhile :: (a->Bool) -> [a] -> [a]
takeWhile p [ ] = [ ]
takeWhile p (x:xs)
   | p x = x : takeWhile p xs
   | otherwise = [ ]
dropWhile :: (a->Bool) -> [a] -> [a]
dropWhile p [ ] = [ ]
dropWhile p (x:xs)
   | p x = dropWhile p xs
   l otherwise = x:xs
```

# takeWhile & dropWhile...

• Remove initial/final blanks from a string:

```
dropWhile ((==) '□') "□□□Hi!" ⇒
   "Hi!"

takeWhile ((/=) '□') "Hi!□□□" ⇒
   "Hi!"
```

### Summary

- Higher-order functions take functions as arguments, or return a function as the result.
- We can form a new function by applying a curried function to some (but not all) of its arguments. This is called partial application.
- Operator sections are partially applied infix operators.

### Summary. . .

 The standard prelude contains many useful higher-order functions:

map f xs creates a new list by applying the function f to every element of a list xs.

filter p xs creates a new list by selecting only those elements from xs that satisfy the predicate p (i.e. (p x) should return True).

**foldr f z xs** reduces a list xs down to one element, by applying the binary function f to successive elements, starting from the right.

scanl/scanr f z xs perform the same functions as
 foldr/foldl, but instead of returning only the
 ultimate value they return a list of all
 intermediate results.

# Homework

|     | Homework (a):                                                                                                    |
|-----|----------------------------------------------------------------------------------------------------|
|     | Define the map function using a list comprehension.                                                                                     |
|     | Template:                                                                                                    |
| map | $f x = [ \cdots   \cdots ]$                                                                                                    |
|     | Homework (b):                                                                                                    |
|     | Use map to define a function lengthall xss which takes a list of strings xss as argument and returns a list of their lengths as result. |
|     | Examples:                                                                                                    |
|     | lengthall ["Ay", "Caramba!"]<br>[2,8]                                                                                                   |

#### Homework

- ① Give a accumulative recursive definition of foldl.
- 2 Define the minimum xs function using foldr.
- 3 Define a function sumsq n that returns the sum of the squares of the numbers  $[1 \cdots n]$ . Use map and foldr.
- What does the function mystery below do?

```
mystery xs =
  foldr (++) [] (map sing xs)
sing x = [x]
```

\_\_\_\_\_ Examples: \_\_\_\_\_

minimum  $[3,4,1,5,6,3] \Rightarrow 1$ 

#### Homework...

- Define a function zipp f xs ys that takes a function f and two lists  $xs = [x_1, \dots, x_n]$  and  $ys = [y_1, \dots, y_n]$  as argument, and returns the list  $[f x_1 y_1, \dots, f x_n y_n]$  as result.
- If the lists are of unequal length, an error should be returned.

\_\_\_\_\_ Examples: \_\_\_\_

zipp (+) 
$$[1,2,3]$$
  $[4,5,6] \Rightarrow [5,7,9]$ 
zipp (==)  $[1,2,3]$   $[4,2,2] \Rightarrow [False,True,True]$ 
zipp (==)  $[1,2,3]$   $[4,2] \Rightarrow ERROR$ 

#### Homework

• Define a function filterFirst p xs that removes the first element of xs that does not have the property p.

\_\_\_\_\_\_ Example: \_\_\_\_\_

```
filterFirst even [2,4,6,5,6,8,7] \Rightarrow [2,4,6,6,8,7]
```

• Use filterFirst to define a function filterLast p xs that removes the last occurrence of an element of xs without the property p.

\_\_\_\_\_ Example: \_\_\_\_\_

filterLast even 
$$[2,4,6,5,6,8,7] \Rightarrow [2,4,6,5,6,8]$$